# Package 'epivizrChart'

May 16, 2024

<span id="page-0-0"></span>Title R interface to epiviz web components

#### Version 1.26.0

Description This package provides an API for interactive visualization of genomic data using epiviz web components. Objects in R/BioConductor can be used to generate interactive R markdown/notebook

documents or can be visualized in the R Studio's default viewer.

Imports epivizrData (>= 1.5.1), epivizrServer, htmltools, rjson, methods, BiocGenerics

Suggests testthat, roxygen2, knitr, Biobase, GenomicRanges, S4Vectors, IRanges, SummarizedExperiment, antiProfilesData, hgu133plus2.db, Mus.musculus, BiocStyle, Homo.sapiens, shiny, minfi, Rsamtools, rtracklayer, RColorBrewer, magrittr, AnnotationHub

Collate 'utils.R' 'EpivizChartDataMgr-class.R'

'EpivizWebComponent-class.R' 'EpivizViewComponent-class.R' 'EpivizDataSource-class.R' 'EpivizEnvironment-class.R' 'EpivizChart-class.R' 'EpivizNavigation-class.R' 'EpivizCharts-classes.R' 'vignette\_data.R' 'util-inits.R' 'generics.R'

VignetteBuilder knitr

**Depends**  $R (= 3.4.0)$ 

License Artistic-2.0

Encoding UTF-8

LazyData true

biocViews Visualization, GUI

RoxygenNote 7.1.0

git\_url https://git.bioconductor.org/packages/epivizrChart

git\_branch RELEASE\_3\_19

git\_last\_commit 1ee77b0

git\_last\_commit\_date 2024-04-30

Repository Bioconductor 3.19

#### 2 Contents

Date/Publication 2024-05-16

Author Brian Gottfried [aut], Jayaram Kancherla [aut], Hector Corrada Bravo [aut, cre]

Maintainer Hector Corrada Bravo <hcorrada@gmail.com>

# **Contents**

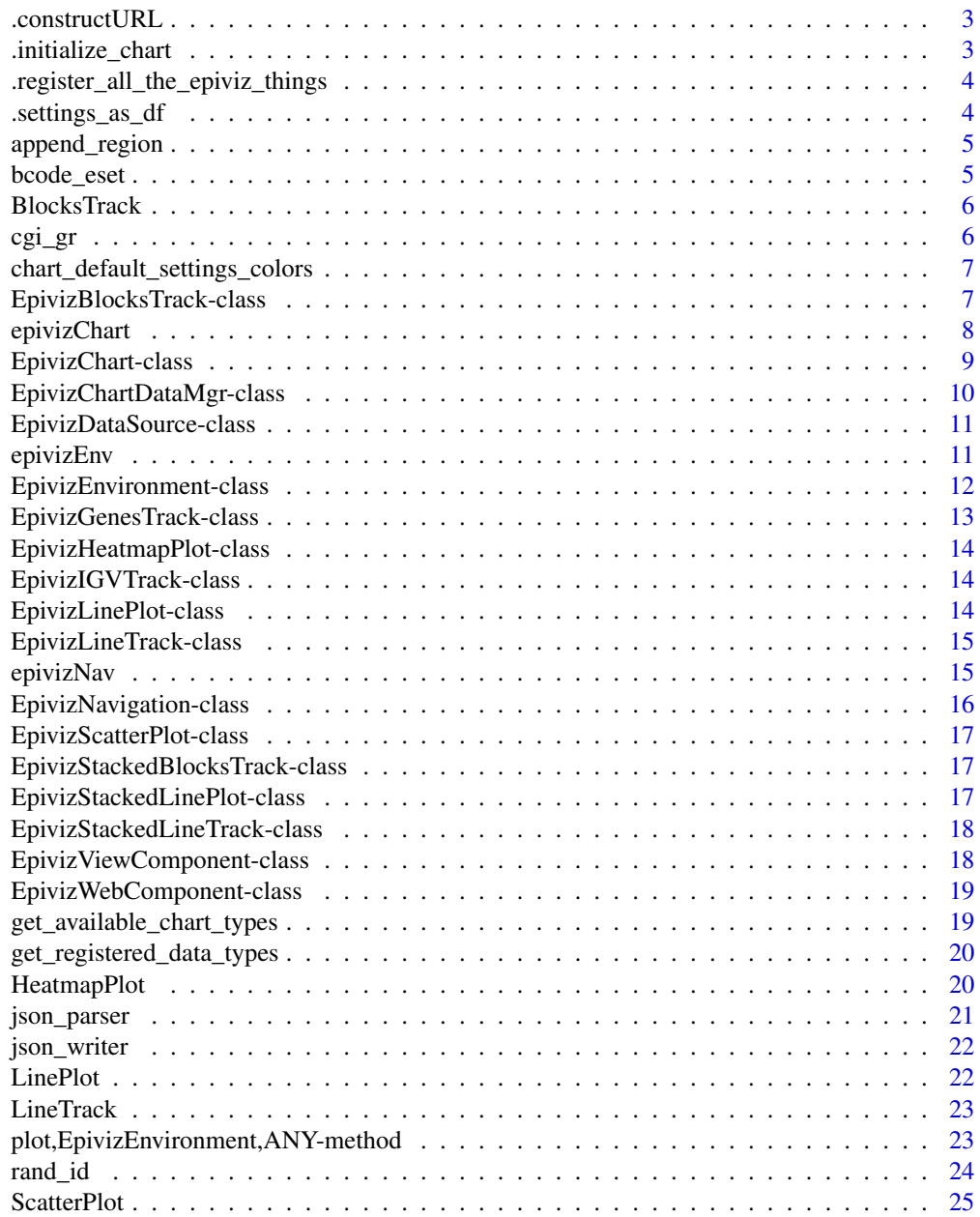

# <span id="page-2-0"></span>.constructURL 3

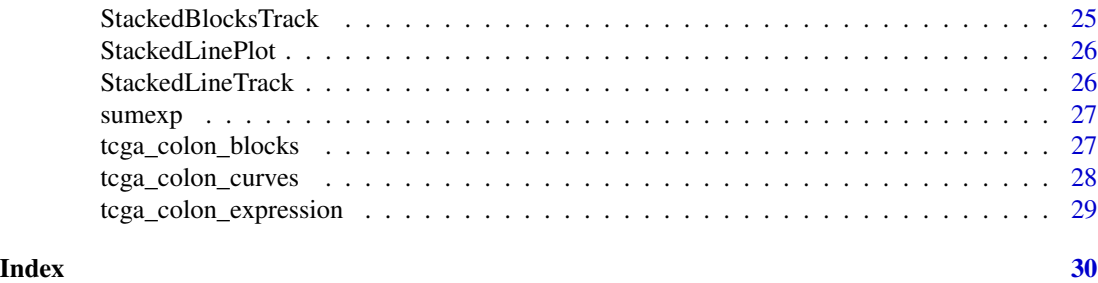

.constructURL *Construct URL for Websocket connection between R and UI*

# Description

Construct URL for Websocket connection between R and UI

#### Usage

```
.constructURL(host = "localhost", port = 7123L, path = "")
```
#### Arguments

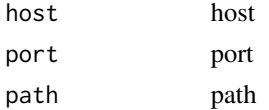

# Value

url

.initialize\_chart *Initialize Epiviz Chart based on chart type*

# Description

Initialize Epiviz Chart based on chart type

# Usage

.initialize\_chart(chart\_type, ...)

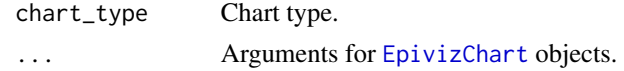

<span id="page-3-0"></span>.register\_all\_the\_epiviz\_things

*(taken from epivizr) register epiviz actions*

# Description

(taken from epivizr) register epiviz actions

## Usage

.register\_all\_the\_epiviz\_things(srv, app)

### Arguments

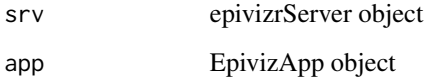

.settings\_as\_df *(taken from epivizr) print settings in a readable format*

# Description

(taken from epivizr) print settings in a readable format

## Usage

```
.settings_as_df(chart_settings)
```
#### Arguments

chart\_settings chart settings

# Value

chart settings as data frame

<span id="page-4-0"></span>

Generic method to add navigation regions

#### Usage

```
append_region(x, ...)
## S4 method for signature 'EpivizEnvironment'
append\_region(x, chr, start, end, return\_parent = FALSE)
```
#### Arguments

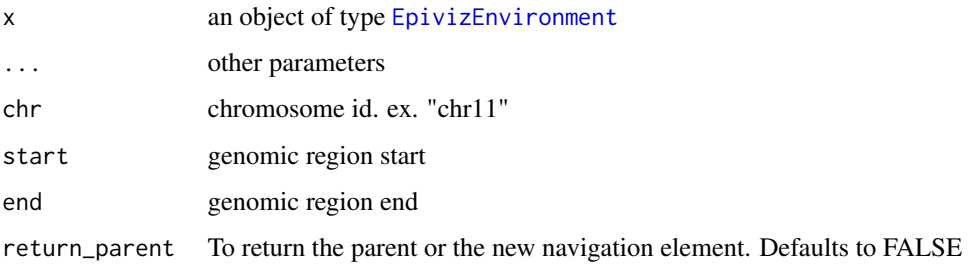

bcode\_eset *Example expression data from the Gene Expression barcode project*

#### Description

See vignette data\_preprocessing for code to build this object.

#### Usage

data(bcode\_eset)

#### Format

An Biobase::ExpressionSet object

<span id="page-5-0"></span>

Method to add Blocks Track

#### Usage

```
BlocksTrack(x, y, ...)
```

```
## S4 method for signature 'EpivizEnvironment'
BlocksTrack(x, y, ...)
```
# Arguments

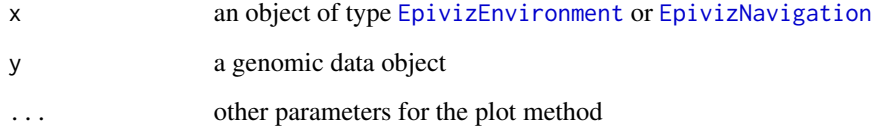

cgi\_gr *Locations of CpG Islands*

# Description

Locations of CpG Islands

# Usage

data(cgi\_gr)

# Format

A GenomicRanges::GRanges object with locations of CpG Islands in hg19

<span id="page-6-0"></span>chart\_default\_settings\_colors

*Get default chart settings and colors*

# Description

Get default chart settings and colors

#### Usage

chart\_default\_settings\_colors(chart\_type)

#### Arguments

chart\_type chart type

#### Value

list of settings and colors

EpivizBlocksTrack-class

*Data container for an Epiviz Blocks Track.*

#### Description

Data container for an Epiviz Blocks Track.

# Methods

get\_component\_type() Get component type for prefix of random id generator

get\_default\_colors() Get default colors

get\_default\_settings() Get default settings

get\_name() Get name of Epiviz Web Component

<span id="page-7-0"></span>

Initialize an [EpivizChart](#page-8-1) object to visualize in viewer or knit to HTML.

# Usage

```
epivizChart(
 data_obj = NULL,
 measurements = NULL,
 datasource_name = NULL,
 parent = NULL,
 chart = NULL,chr = NULL,start = NULL,
 end = NULL,settings = NULL,
 colors = NULL,
  ...
)
```
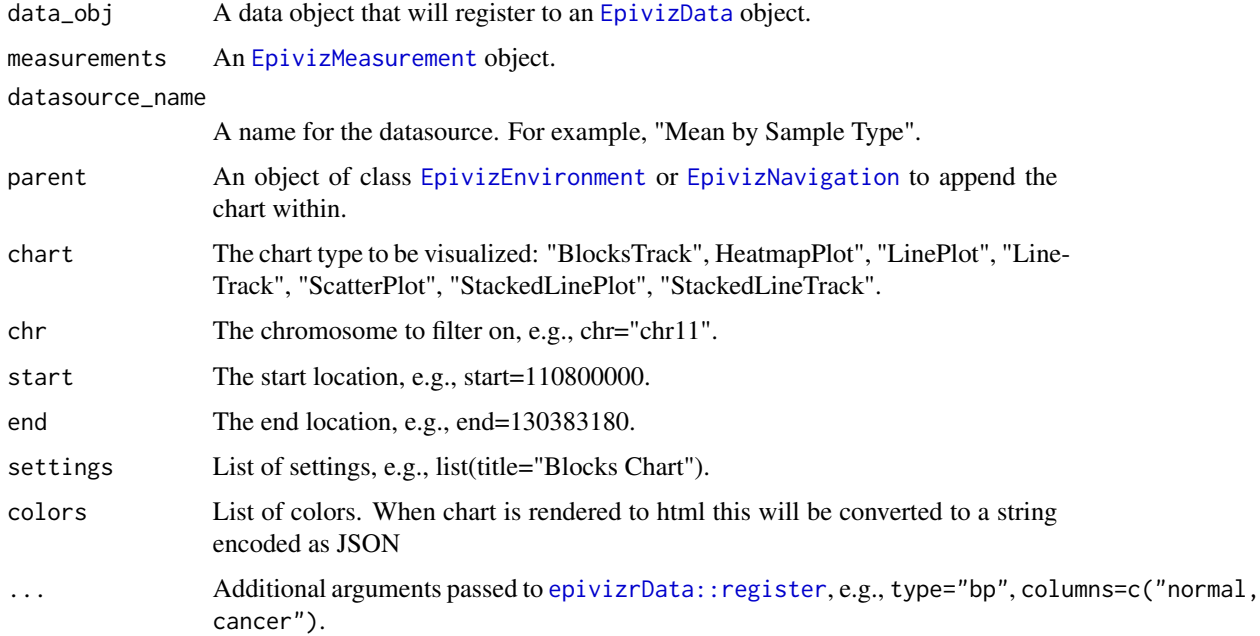

#### <span id="page-8-0"></span>EpivizChart-class 9

#### Value

An object of class [EpivizChart](#page-8-1).

#### Examples

```
data(tcga_colon_blocks)
start <- 99800000
end <- 103383180
blocks_track <- epivizChart(tcga_colon_blocks, chr="chr11", start=start, end=end)
# See package vignette for more examples.
```
EpivizChart-class *Data container for an Epiviz chart component.*

#### <span id="page-8-1"></span>Description

Data container for an Epiviz chart component.

#### Fields

data (list) Values of an epiviz chart's data attribute.

colors (character) Epiviz chart's colors attribute.

settings (list) Epiviz chart's settings attribute.

parent An object of class [EpivizEnvironment](#page-11-1) where chart is appended.

#### Methods

get\_attributes() Get attributes for rendering chart

get\_available\_settings() Get available settings

get\_colors() Get chart colors

get\_data() Get chart data

get\_parent() Get parent

get\_settings() Get chart settings

navigate(chr, start, end) Navigate chart to a genomic location

chr Chromosome start Start location

end End location

render\_component(shiny = FALSE) Render to html

revisualize(chart\_type) Revisualize chart as the given chart type

chart\_type The type of chart to be visualized (BlocksTrack, HeatmapPlot, LinePlot, Line-Track, ScatterPlot, StackedLinePlot, StackedLineTrack)

set\_colors(colors) Set chart colors

<span id="page-9-0"></span>set\_data(data) Set chart data

set\_settings(settings) Modify current settings

settings List of new settings. Call get\_available\_settings for settings available to modify.

EpivizChartDataMgr-class

*Class providing data manager for epiviz charts.*

#### <span id="page-9-1"></span>Description

Class providing data manager for epiviz charts.

#### Fields

.ms\_list (environment) List of measurment records

.ms\_idCounter (integer) Counter for ID generator

#### **Methods**

add\_genome(genome) Add genome to data manager (for seqInfo)

chr Chromosome

start Start location

end End location

- add\_measurements( obj, datasource\_name = NULL, datasource\_obj\_name = deparse(substitute(obj)), ... ) Register measurements in data manager
- get\_data(measurements, chr = NULL, start = NULL, end = NULL) Get data from data mgr based on measurements, chr, start, and end

measurements List of EpivizMeasurements

chr Chromosome

start Start location

end End location

register\_shiny\_handler(session) Handlers to enable interactions with Shiny session.

session Shiny session object

rm\_all\_measurements() Remove all registered measurements

rm\_measurements(ms\_obj\_or\_id) Remove registered measurements from a given data object

<span id="page-10-0"></span>EpivizDataSource-class

*Data container for an Epiviz Data Source component.*

#### <span id="page-10-1"></span>Description

Data container for an Epiviz Data Source component.

#### Fields

provider\_type (character) provider\_id (character) provider\_url (character)

#### Methods

get\_attributes() Get attributes for rendering web component get\_component\_type() Get component type for prefix of random id generator get\_name() Get name of Epiviz Web Component get\_provider\_id() Get provider id get\_provider\_type() Get provider type get\_provider\_url() Get provider url render\_component(shiny = FALSE) Render to html set\_provder\_url(url) Set provider url set\_provider\_id(id) Set provider id set\_provider\_type(type) Set provider type

epivizEnv *Initialize an* [EpivizEnvironment](#page-11-1) *object.*

#### Description

Initialize an [EpivizEnvironment](#page-11-1) object.

#### Usage

```
epivizEnv(chr = NULL, start = NULL, end = NULL, interactive = FALSE, ...)
```
#### <span id="page-11-0"></span>Arguments

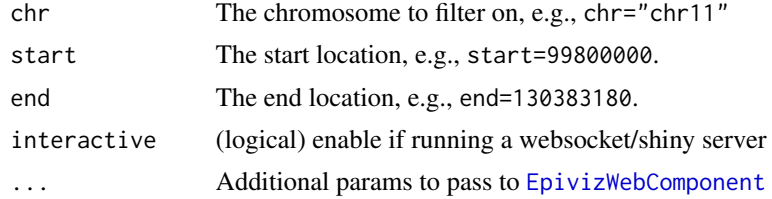

#### Value

An object of class [EpivizEnvironment](#page-11-1)

#### Examples

```
epiviz <- epivizEnv(chr="chr11", start=99800000, end=103383180)
```
EpivizEnvironment-class

*Data container for an Epiviz environment component.*

#### <span id="page-11-1"></span>Description

Data container for an Epiviz environment component.

#### Fields

charts List of class [EpivizViewComponent](#page-17-1) used to track nested elements.

interactive Logical value of whether componenet is interactive with data source componenet..

epiviz\_ds [EpivizDataSource](#page-10-1) object for interactive documents.

#### Methods

add\_data(...) Add data to environment's data manager

- ... Arguments for add\_measurements and register, e.g., data, datasource\_name, datasource\_obj\_name, type, etc
- add\_genome(genome, type = "gene\_info", datasource\_name = NULL) Add a genome to the view, and a genes-track.

genome annotation object. eg. Homo.sapiens

append\_chart(chart) Append chart or navigation to environment

append\_region(chr = NULL, start = NULL, end = NULL, ...) Add a child Navigation element to the given genomic region

get\_charts() Get charts within environment

get\_component\_type() Get component type for prefix of random id generator

<span id="page-12-0"></span>get\_measurements() Get measurements get\_name() Get name of Epiviz Web Component get\_rows(...) Get row data from environment's data manager get\_values(...) Get value data from environment's data manager init\_region(chr = NULL, start = NULL, end = NULL) Initialize navigation based on a genomic region chr Chromosome start Start location end End location init\_regions(regions) Initialize navigations based on genomic regions regions List of named lists of genomic locations, e.g., list(list(chr='chr11', start=99800000, end=103383180)) is\_interactive() Return whether the environment is interactive with a data source navigate(chr = NULL, start = NULL, end = NULL) Navigate environment to genomic location chr Chromosome start Start location end End location order\_charts(ordered\_charts) Order the charts within an environment charts An ordered list of EpivizViewComponent objects plot(...) Plot an EpivizChart within the environment ... Arguments for epivizChart register\_shiny\_handler(session) Enable components to interact with Shiny session. session Shiny session object remove\_all\_charts() Remove all charts from environment remove\_chart(chart) Remove chart from environment render\_component(shiny = FALSE) Render to html shiny if rendering component in a shiny environment set\_charts(charts) Set charts of environment

EpivizGenesTrack-class

*Data container for an Epiviz Genes Track.*

#### **Description**

Data container for an Epiviz Genes Track.

#### **Methods**

get\_component\_type() Get component type for prefix of random id generator get\_default\_colors() Get default colors get\_default\_settings() Get default settings get\_name() Get name of Epiviz Web Component

```
EpivizHeatmapPlot-class
```
*Data container for an Epiviz Heatmap Plot.*

#### Description

Data container for an Epiviz Heatmap Plot.

#### Methods

get\_component\_type() Get component type for prefix of random id generator get\_default\_colors() Get default colors get\_default\_settings() Get default settings get\_name() Get name of Epiviz Web Component

EpivizIGVTrack-class *Data container for an Epiviz Genes Track.*

## Description

Data container for an Epiviz Genes Track.

#### Methods

get\_attributes() Get attributes for rendering component get\_component\_type() Get component type for prefix of random id generator get\_default\_colors() Get default colors get\_default\_settings() Get default settings get\_name() Get name of Epiviz Web Component

EpivizLinePlot-class *Data container for an Epiviz Line Plot.*

#### Description

Data container for an Epiviz Line Plot.

#### Methods

get\_component\_type() Get component type for prefix of random id generator get\_default\_colors() Get default colors get\_default\_settings() Get default settings get\_name() Get name of Epiviz Web Component

<span id="page-14-0"></span>EpivizLineTrack-class *Data container for an Epiviz Line Track.*

#### Description

Data container for an Epiviz Line Track.

#### Methods

get\_component\_type() Get component type for prefix of random id generator

get\_default\_colors() Get default colors

get\_default\_settings() Get default settings

get\_name() Get name of Epiviz Web Component

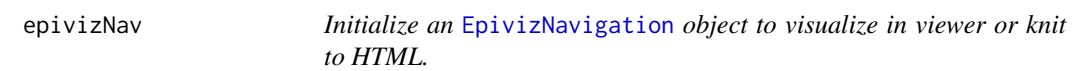

#### Description

Initialize an [EpivizNavigation](#page-15-1) object to visualize in viewer or knit to HTML.

#### Usage

```
epivizNav(
  chr = NULL,
  start = NULL,
  end = NULL,parent = NULL,
  interactive = FALSE,
  ...
)
```
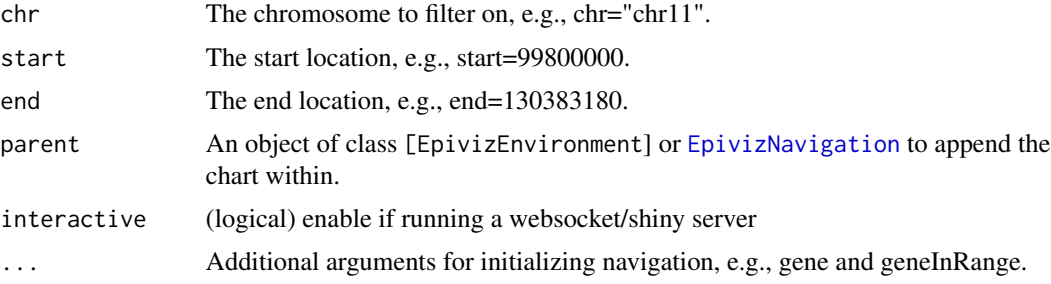

#### <span id="page-15-0"></span>Value

An object of class [EpivizNavigation](#page-15-1).

#### Examples

```
epiviz <- epivizNav(chr="chr11", start=99800000, end=103383180)
```
EpivizNavigation-class

*Data container for an Epiviz navigation component.*

#### <span id="page-15-1"></span>Description

Data container for an Epiviz navigation component.

#### Fields

gene (character) Gene

geneInRange (character) Nearest Gene in range.

parent An object of class [EpivizEnvironment](#page-11-1) where navigation is appended.

#### Methods

add\_genome(genome, type = "gene\_info", datasource\_name = NULL) Add a genome to the view, and a genes-track.

genome annotation object. eg. Homo.sapiens

clone\_charts(charts) Clone EpivizCharts and append to navigation. Each chart must already exist in the navigation's data manager, otherwise an error will occur when attempting to intialize using their measurements

charts list of EpivizCharts whose data exists in the navigation's data manager

- get\_attributes() Get attributes for rendering chart
- get\_component\_type() Get component type for prefix of random id generator
- get\_gene() Get gene
- get\_geneInRange() Get gene in range
- get\_name() Get name of Epiviz Web Component

render\_component(shiny = FALSE) Render to html

shiny if rendering component in a shiny environment

- set\_gene(gene) Set gene
- set\_geneInRange(gene) Set step ratio

<span id="page-16-0"></span>EpivizScatterPlot-class

*Data container for an Epiviz Scatter Plot.*

#### Description

Data container for an Epiviz Scatter Plot.

#### Methods

get\_component\_type() Get component type for prefix of random id generator get\_default\_colors() Get default colors get\_default\_settings() Get default settings get\_name() Get name of Epiviz Web Component

EpivizStackedBlocksTrack-class

*Data container for an Epiviz Blocks Track.*

#### Description

Data container for an Epiviz Blocks Track.

#### Methods

get\_component\_type() Get component type for prefix of random id generator get\_default\_colors() Get default colors get\_default\_settings() Get default settings get\_name() Get name of Epiviz Web Component

EpivizStackedLinePlot-class

*Data container for an Epiviz Stacked Line Plot.*

#### Description

Data container for an Epiviz Stacked Line Plot.

#### Methods

get\_component\_type() Get component type for prefix of random id generator get\_default\_colors() Get default colors get\_default\_settings() Get default settings get\_name() Get name of Epiviz Web Component

```
EpivizStackedLineTrack-class
```
*Data container for an Epiviz Stacked Line Track.*

# Description

Data container for an Epiviz Stacked Line Track.

#### Methods

get\_component\_type() Get component type for prefix of random id generator

get\_default\_colors() Get default colors

get\_default\_settings() Get default settings

get\_name() Get name of Epiviz Web Component

EpivizViewComponent-class

*Data container for an Epiviz web component.*

#### <span id="page-17-1"></span>Description

Data container for an Epiviz web component.

#### Fields

chr (CharacterOrNULL) Chromosome location. start (NumericOrNULL) Start location. end (NumericOrNULL) End location. measurements (ListOrNULL) list of measurements of class [EpivizMeasurement](#page-0-0).

#### Methods

get\_attributes() Get attributes for rendering web component get\_chr() Get chromosome get\_end() Get end get\_measurements() Get measurements get\_start() Get start set\_chr(chr) Set the chromosome set\_end(end) Set end set\_measurements(ms) Set measurements set\_start(start) Set start

<span id="page-18-0"></span>EpivizWebComponent-class

*Data container for an Epiviz Web component.*

#### <span id="page-18-1"></span>Description

Data container for an Epiviz Web component.

#### Fields

data\_mgr [EpivizChartDataMgr](#page-9-1) name (character) Epiviz chart type (tag name). class (CharacterOrNULL) Epiviz chart's class attribute. id (character) Epiviz chart's id attribute.

#### Methods

get\_attributes() Get attributes for rendering web component get\_class() Get class get\_data\_mgr() Get data manager get\_id() Get id get\_name() Get name of Epiviz Web Component set\_class(class) Set chart class set\_id(id) Set chart id set\_name(name) Set name

get\_available\_chart\_types

*Construct URL for Websocket connection between R and UI*

#### Description

Construct URL for Websocket connection between R and UI

# Usage

```
get_available_chart_types()
```
#### Value

url

<span id="page-19-0"></span>get\_registered\_data\_types

*Construct URL for Websocket connection between R and UI*

# Description

Construct URL for Websocket connection between R and UI

#### Usage

```
get_registered_data_types()
```
#### Value

url

#### HeatmapPlot *Method to add Heatmap Plot*

# Description

Method to add Heatmap Plot

#### Usage

```
HeatmapPlot(x, y, ...)
```

```
## S4 method for signature 'EpivizEnvironment'
HeatmapPlot(x, y, ...)
```
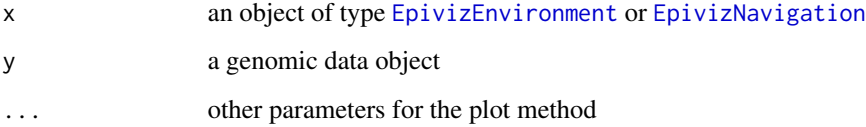

<span id="page-20-0"></span>

Currently this just renames [fromJSON](#page-0-0) in the rjson package.

# Usage

```
json_parser(
  json_str,
  file,
  \text{method} = "C",unexpected.escape = "error",
  simplify = TRUE
\mathcal{L}
```
# Arguments

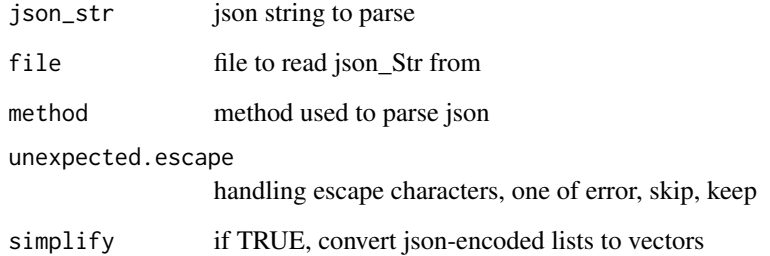

# Value

a JSON object

# See Also

[fromJSON](#page-0-0)

# Examples

```
json_parser('{"a":true, "b":false, "c":null}')
```
<span id="page-21-0"></span>

Currently this just renames [toJSON](#page-0-0) in the rjson package.

#### Usage

json\_writer(x, indent =  $0$ , method = "C")

# Arguments

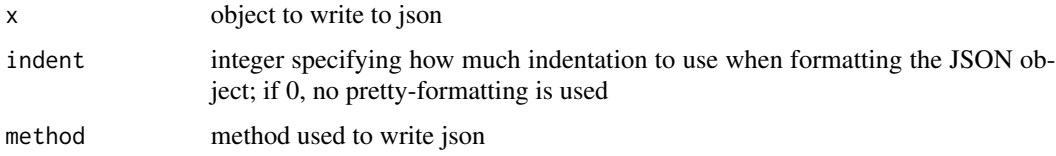

#### Value

a string with JSON encoding of object

#### See Also

[toJSON](#page-0-0)

# Examples

json\_writer(1:10)

LinePlot *Method to add Line Plot*

#### Description

Method to add Line Plot

# Usage

LinePlot $(x, y, \ldots)$ 

## S4 method for signature 'EpivizEnvironment'  $LinePlot(x, y, ...)$ 

#### <span id="page-22-0"></span>LineTrack 23

#### Arguments

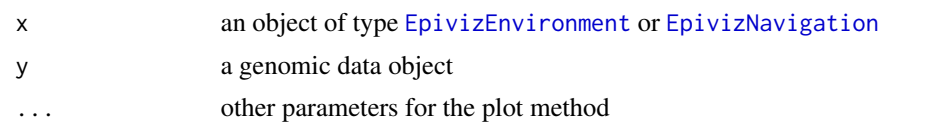

LineTrack *Method to add Line Track*

#### Description

Method to add Line Track

# Usage

LineTrack(x, y, ...)

## S4 method for signature 'EpivizEnvironment' LineTrack(x, y, ...)

#### Arguments

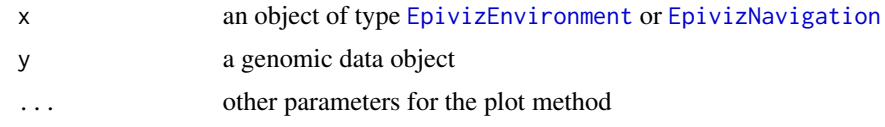

plot,EpivizEnvironment,ANY-method

*Generic methods to plot charts and add navigation regions*

#### Description

Generic methods to plot charts and add navigation regions

#### Usage

```
## S4 method for signature 'EpivizEnvironment,ANY'
plot(x, y, ...)
```
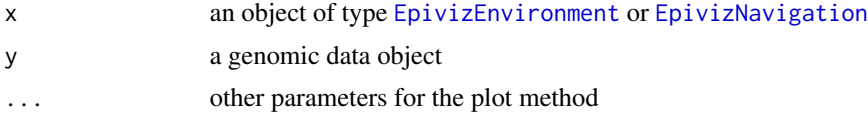

#### Examples

```
## Not run:
library(epivizrChart)
library(Homo.sapiens)
require(magrittr)
# example data set
data(sumexp)
# create an environment element
epivizEnv <- epivizEnv()
# chain and add navigation regions and plots.
epivizEnv %>%
plot(sumexp, datasource_name="sumExp", columns=c("cancer", "normal")) %>%
append_region(chr="chr11", start=118000000, end=121000000) %>%
plot(sumexp, datasource_name="sumExp", columns=c("normal", "cancer"))
epivizEnv
## End(Not run)
```
#### rand\_id *Random ID generator for epiviz charts*

#### Description

Random ID generator for epiviz charts

#### Usage

 $rand_id(prefix = "")$ 

#### Arguments

prefix prefix for random ID

# Value

random ID

<span id="page-23-0"></span>

<span id="page-24-0"></span>

Method to add Scatter Plot

# Usage

```
ScatterPlot(x, y, ...)
```
## S4 method for signature 'EpivizEnvironment' ScatterPlot(x, y, ...)

#### Arguments

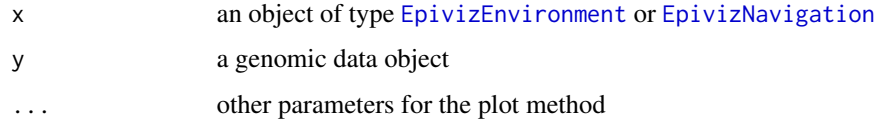

StackedBlocksTrack *Method to add Stacked Blocks Track*

# Description

Method to add Stacked Blocks Track

#### Usage

```
StackedBlocksTrack(x, y, ...)
```

```
## S4 method for signature 'EpivizEnvironment'
StackedBlocksTrack(x, y, ...)
```
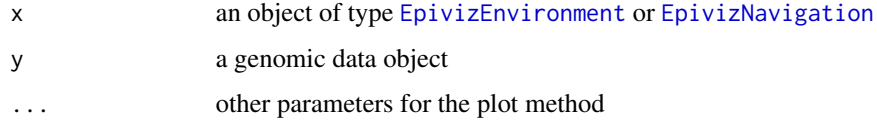

<span id="page-25-0"></span>

Method to add Stacked Line Plot

# Usage

```
StackedLinePlot(x, y, ...)
```

```
## S4 method for signature 'EpivizEnvironment'
StackedLinePlot(x, y, ...)
```
# Arguments

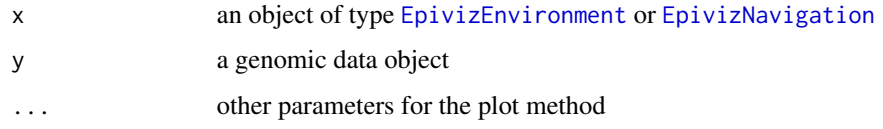

StackedLineTrack *Method to add Stacked Line Track*

# Description

Method to add Stacked Line Track

# Usage

```
StackedLineTrack(x, y, ...)
```

```
## S4 method for signature 'EpivizEnvironment'
StackedLineTrack(x, y, ...)
```
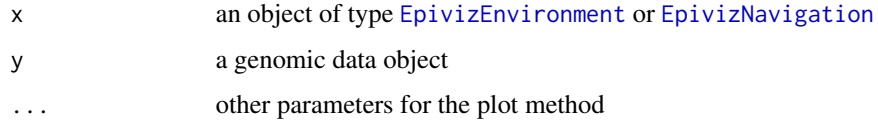

<span id="page-26-0"></span>

Example SummarizedExperiment for epivizr vignette

#### Usage

data(sumexp)

#### Format

A SummarizedExperiment::RangedSummarizedExperiment object.

tcga\_colon\_blocks *Example methylation data (blocks) for epivizr vignette.*

#### Description

Example results from methylation analysis of human chromosome 11 using the minfi package of TCGA 450k beadarray samples. This object contains large regions of methylation difference between tumor and normal samples obtained from  $minfi$ ::blockFinder().

#### Usage

data(tcga\_colon\_blocks)

#### Format

A GenomicRanges::GRanges object with 129 and mcols:

value average smooth methylation difference within block

area block area estimate (abs(value) \* length)

cluster id of cluster blockgroup within which block occurs

indexStart index of first cluster in block

indexEnd index of last cluster in block

L number of clusters in block

clusterL number of probes in block

p.value permutation p.value based on difference conditioned on length

fwer family-wise error rate estimate based on difference conditioned on length

p.valueArea permutation p.value based on area

fwerArea family-wise error rate estimate based on area

#### <span id="page-27-0"></span>Source

TCGA project: <https://tcga-data.nci.nih.gov/tcga/>

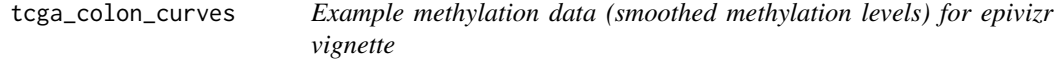

#### Description

Example results from methylation analysis of human chromosome 11 using the minfi package of TCGA 450k beadarray samples. This object contains probe cluster level methylation estimates from [minfi::blockFinder\(\)](#page-0-0).

#### Usage

```
data(tcga_colon_curves)
```
#### Format

A GenomicRanges::GRanges object with 7135 ranges and mcols:

id probe cluster id

type probe cluster type

blockgroup probe cluster block group

diff raw methylation percentage difference between normal and tumor

smooth smooth methylation percentage difference between normal and tumor

normalMean mean methylation estimate for normal samples

cancerMean mean methylation estimate for cancer samples

# Source

TCGA project: <https://tcga-data.nci.nih.gov/tcga/>

<span id="page-28-0"></span>tcga\_colon\_expression *Example exon-level RNAseq data from TCGA project for epivizr vignette.*

#### Description

A SummarizedExperiment::RangedSummarizedExperiment object containing exon-level counts from RNAseq data for colon tumor and normal tissue from the TCGA project. Only exons in human chromosome 11 are included.

#### Usage

data(tcga\_colon\_expression)

#### Format

A SummarizedExperiment::RangedSummarizedExperiment object with 12,800 rows (exons) and 40 samples.

assay(tcga\_colon\_expression) exon-level count matrix

colData(tcga\_colon\_expression) a DataFrame containing sample information. Normal/Tumor status is given in column sample\_type

#### Source

TCGA project: <https://tcga-data.nci.nih.gov/tcga/>

# <span id="page-29-0"></span>**Index**

.constructURL, [3](#page-2-0) .initialize\_chart, [3](#page-2-0) .register\_all\_the\_epiviz\_things, [4](#page-3-0) .settings\_as\_df, [4](#page-3-0) append\_region, [5](#page-4-0) append\_region,EpivizEnvironment-method *(*append\_region*)*, [5](#page-4-0) bcode\_eset, [5](#page-4-0) BlocksTrack, [6](#page-5-0) BlocksTrack,EpivizEnvironment-method *(*BlocksTrack*)*, [6](#page-5-0)  $cgi\_gr, 6$  $cgi\_gr, 6$ chart\_default\_settings\_colors, [7](#page-6-0) EpivizBlocksTrack *(*EpivizBlocksTrack-class*)*, [7](#page-6-0) EpivizBlocksTrack-class, [7](#page-6-0) EpivizChart, *[3](#page-2-0)*, *[8,](#page-7-0) [9](#page-8-0)* EpivizChart *(*EpivizChart-class*)*, [9](#page-8-0) epivizChart, [8](#page-7-0) EpivizChart-class, [9](#page-8-0) EpivizChartDataMgr, *[19](#page-18-0)* EpivizChartDataMgr *(*EpivizChartDataMgr-class*)*, [10](#page-9-0) EpivizChartDataMgr-class, [10](#page-9-0) EpivizData, *[8](#page-7-0)* EpivizDataSource, *[12](#page-11-0)* EpivizDataSource *(*EpivizDataSource-class*)*, [11](#page-10-0) EpivizDataSource-class, [11](#page-10-0) epivizEnv, [11](#page-10-0) EpivizEnvironment, *[5,](#page-4-0) [6](#page-5-0)*, *[8,](#page-7-0) [9](#page-8-0)*, *[11,](#page-10-0) [12](#page-11-0)*, *[16](#page-15-0)*, *[20](#page-19-0)*, *[23](#page-22-0)*, *[25,](#page-24-0) [26](#page-25-0)* EpivizEnvironment *(*EpivizEnvironment-class*)*, [12](#page-11-0) EpivizEnvironment-class, [12](#page-11-0) EpivizGenesTrack *(*EpivizGenesTrack-class*)*, [13](#page-12-0)

EpivizGenesTrack-class, [13](#page-12-0) EpivizHeatmapPlot *(*EpivizHeatmapPlot-class*)*, [14](#page-13-0) EpivizHeatmapPlot-class, [14](#page-13-0) EpivizIGVTrack *(*EpivizIGVTrack-class*)*, [14](#page-13-0) EpivizIGVTrack-class, [14](#page-13-0) EpivizLinePlot *(*EpivizLinePlot-class*)*, [14](#page-13-0) EpivizLinePlot-class, [14](#page-13-0) EpivizLineTrack *(*EpivizLineTrack-class*)*, [15](#page-14-0) EpivizLineTrack-class, [15](#page-14-0) EpivizMeasurement, *[8](#page-7-0)*, *[18](#page-17-0)* epivizNav, [15](#page-14-0) EpivizNavigation, *[6](#page-5-0)*, *[8](#page-7-0)*, *[15,](#page-14-0) [16](#page-15-0)*, *[20](#page-19-0)*, *[23](#page-22-0)*, *[25,](#page-24-0) [26](#page-25-0)* EpivizNavigation *(*EpivizNavigation-class*)*, [16](#page-15-0) EpivizNavigation-class, [16](#page-15-0) epivizrData::register, *[8](#page-7-0)* EpivizScatterPlot *(*EpivizScatterPlot-class*)*, [17](#page-16-0) EpivizScatterPlot-class, [17](#page-16-0) EpivizStackedBlocksTrack *(*EpivizStackedBlocksTrack-class*)*, [17](#page-16-0) EpivizStackedBlocksTrack-class, [17](#page-16-0) EpivizStackedLinePlot *(*EpivizStackedLinePlot-class*)*, [17](#page-16-0) EpivizStackedLinePlot-class, [17](#page-16-0) EpivizStackedLineTrack *(*EpivizStackedLineTrack-class*)*, [18](#page-17-0) EpivizStackedLineTrack-class, [18](#page-17-0) EpivizViewComponent, *[12](#page-11-0)* EpivizViewComponent *(*EpivizViewComponent-class*)*, [18](#page-17-0) EpivizViewComponent-class, [18](#page-17-0)

#### INDEX  $31$

```
EpivizWebComponent
, 12
EpivizWebComponent (EpivizWebComponent-class
)
, 19
EpivizWebComponent-class
, 19
fromJSON
, 21
get_available_chart_types
, 19
get_registered_data_types
, 20
20
HeatmapPlot,EpivizEnvironment-method (HeatmapPlot), 20
json_parser
, 21
json_writer
, 22
22
LinePlot,EpivizEnvironment-method (LinePlot), 22
23
LineTrack,EpivizEnvironment-method (LineTrack), 23
minfi::blockFinder()
, 27, 28
plot,EpivizEnvironment,ANY-method
, 23
rand_id
, 24
25
ScatterPlot,EpivizEnvironment-method (ScatterPlot), 25
25
StackedBlocksTrack,EpivizEnvironment-method (StackedBlocksTrack), 25
26
StackedLinePlot,EpivizEnvironment-method (StackedLinePlot), 26
StackedLineTrack
, 26
StackedLineTrack,EpivizEnvironment-method (StackedLineTrack), 26
sumexp
, 27
tcga_colon_blocks
, 27
tcga_colon_curves
, 28
tcga_colon_expression
, 29
```
toJSON , *[22](#page-21-0)*